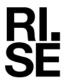

# **NTYG**

Kontaktperson RISE Lovise Sjöqvist Samhällsbyggnad +46 10 516 68 85 lovise.sjoqvist@ri.se Datum
2022-12-12
Rev. datum
2022-12-14

1162560-01Rev1

Beteckning

Sida 1 (2)

Cementa AB Box 47210 100 74 STOCKHOLM

# Intyg om moderat värmeutveckling (MH) och låg alkalitet (LA) i enlighet med AMA Anläggning 20 kapitel EBE 11

Utfärdat för

## Cementa AB

Box 47210, SE-100 74 Stockholm, Sverige Organisationsnummer: 556013-5864 Tel: +46 (0)8 625 68 00

E-post: info@cementa.se Hemsida: www.cementa.se

#### **Produktbeskrivning**

Portlandcement CEM I 42,5 N-SR 3 - Slite, certifikatsnummer 0402 - CPR - 101334 som uppfyller kraven i SS-EN 197-1:2011.

#### Handelsnamn

Portlandcement EN 197-1 - CEM I 42,5 N - SR 3 MH/LA - Slite

#### Avsedd användning

Beredning av betong, murbruk, injekteringsbruk etc.

#### Verifiering

Produkten har verifierats mot kraven för:

- Moderat värmeutveckling (MH) enligt SS 134202:2021
- Låg alkalitet (LA) enligt SS 134203:2022

#### Kontrol

Tillverkarens egenkontroll övervakas under 2023 av RISE Research Institutes of Sweden AB som är ett organ anmält för produktcertifiering enligt SS-EN 197-1. Kontrollen genomförs av RISE Infrastruktur och betongbyggande. I kontrollen ingår även utvärdering av provning (genomförd av RISE och Cementa AB) av värmeutveckling och alkalihalt på stickprov av cement, uttagna av RISE sex gånger per år.

#### Tillverkningsställe

Innehavare: Cementa AB
Tillverkning: Cementa Slite

Produktens typbeteckning: Portlandcement EN 197-1 – CEM I 42,5 N – SR3 MH/LA – Slite

#### RISE Research Institutes of Sweden AB

Postadress Besöksadress
Box 857 Brinellgatan 4
501 15 BORÅS 504 62 Borås

Tfn/Fax/E-post 010-516 50 00 033-13 55 02 info@ri.se Konfidentialitetsnivå K2 - Intern

Detta dokument får endast återges i sin helhet, om inte RISE AB i förväg skriftligen godkänt annat.

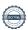

#### Bedömningsunderlag

Dokument från RISE AB:

- Rapport P108881-08 SL daterad 2021-10-26 (provningsrapport för 2021)
- Rapport P108881-10 SL daterad 2021-12-10 (provningsrapport för 2021)
- Rapport P108881-12 SL daterad 2022-02-14 (provningsrapport för 2021)
- Rapport P113648-02 SL daterad 2022-04-01 (provningsrapport för 2022)
- Rapport P113648-04 SL daterad 2022-06-21 (provningsrapport för 2022)
- Rapport P113648-06 SL daterad 2022-09-05 (provningsrapport för 2022)
- Rapport P113648 utv1 SLAN daterad 2022-11-01 (utvärdering för 2021/2022)

#### Dokument från Cementa AB:

- Dokumenterad egenkontroll från juli 2021 till juni 2022
- Tillverkarens resultat på stickprov tagna under 2021/2022 (sex stycken)

#### Intygande

Produkten, bedöms uppfylla kraven på moderat värmeutveckling (MH) enligt SS 134202:2021 och låg alkalitet (LA) enligt SS 134203:2022.

#### Kommentarer

Produkten är CE-märkt, prestandadeklaration Nr 0402-DoP-SE13-101334 daterad 2013-07-01, och uppfyller kraven i SS-EN 197-1:2011 och EN 197-2:2000. Produkten har tidigare haft certifikat för P-märkning enligt CR 058 daterad 2017-03-07. Värmeutveckling har under 2021 bestämts med metoden EN 196-9:2010 och inte EN 196-11:2018 som står föreskriven i SS 134202:2021. Metod SS-EN 196-9 som användes till och med år 2021 gav stor avvikelse mellan tillverkarens och RISE resultat. Sedan 2022 har metod SS-EN 196-11 tillämpats i stället och har gett en bättre överrensstämmelse mellan resultat.

#### Giltighetstid

Giltigt till och med 2023-12-31

Louise Spogest

RISE Research Institutes of Sweden AB Infrastruktur och betongbyggande - Materiallabb

Utfärdat av

Lovise Sjögvist

# Verifikat

Transaktion 09222115557483448108

#### Dokument

#### IntygRev1 Anläggningscement Slite

Huvuddokument 2 sidor Startades 2022-12-15 11:23:50 CET (+0100) av Lovise Sjöqvist (LS) Färdigställt 2022-12-15 11:24:10 CET (+0100)

### Signerande parter

#### Lovise Sjöqvist (LS)

Louise Jog

RISE Research Institutes of Sweden AB Org. nr 556464-6874 lovise.sjoqvist@ri.se

Signerade 2022-12-15 11:24:10 CET (+0100)

Detta verifikat är utfärdat av Scrive. Information i kursiv stil är säkert verifierad av Scrive. Se de dolda bilagorna för mer information/bevis om detta dokument. Använd en PDF-läsare som t ex Adobe Reader som kan visa dolda bilagor för att se bilagorna. Observera att om dokumentet skrivs ut kan inte integriteten i papperskopian bevisas enligt nedan och att en vanlig papperutskrift saknar innehållet i de dolda bilagorna. Den digitala signaturen (elektroniska förseglingen) säkerställer att integriteten av detta dokument, inklusive de dolda bilagorna, kan bevisas matematiskt och oberoende av Scrive. För er bekvämlighet tillhandahåller Scrive även en tjänst för att kontrollera dokumentets integritet automatiskt på: https://scrive.com/verify

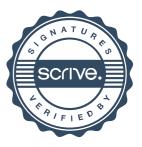